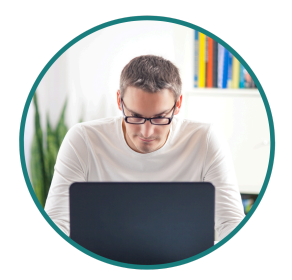

## COVAL

## Troubleshooting Strategies

## Here's a list of troubleshooting tips for clinicians during a telehealth call if unexpected problems occur:

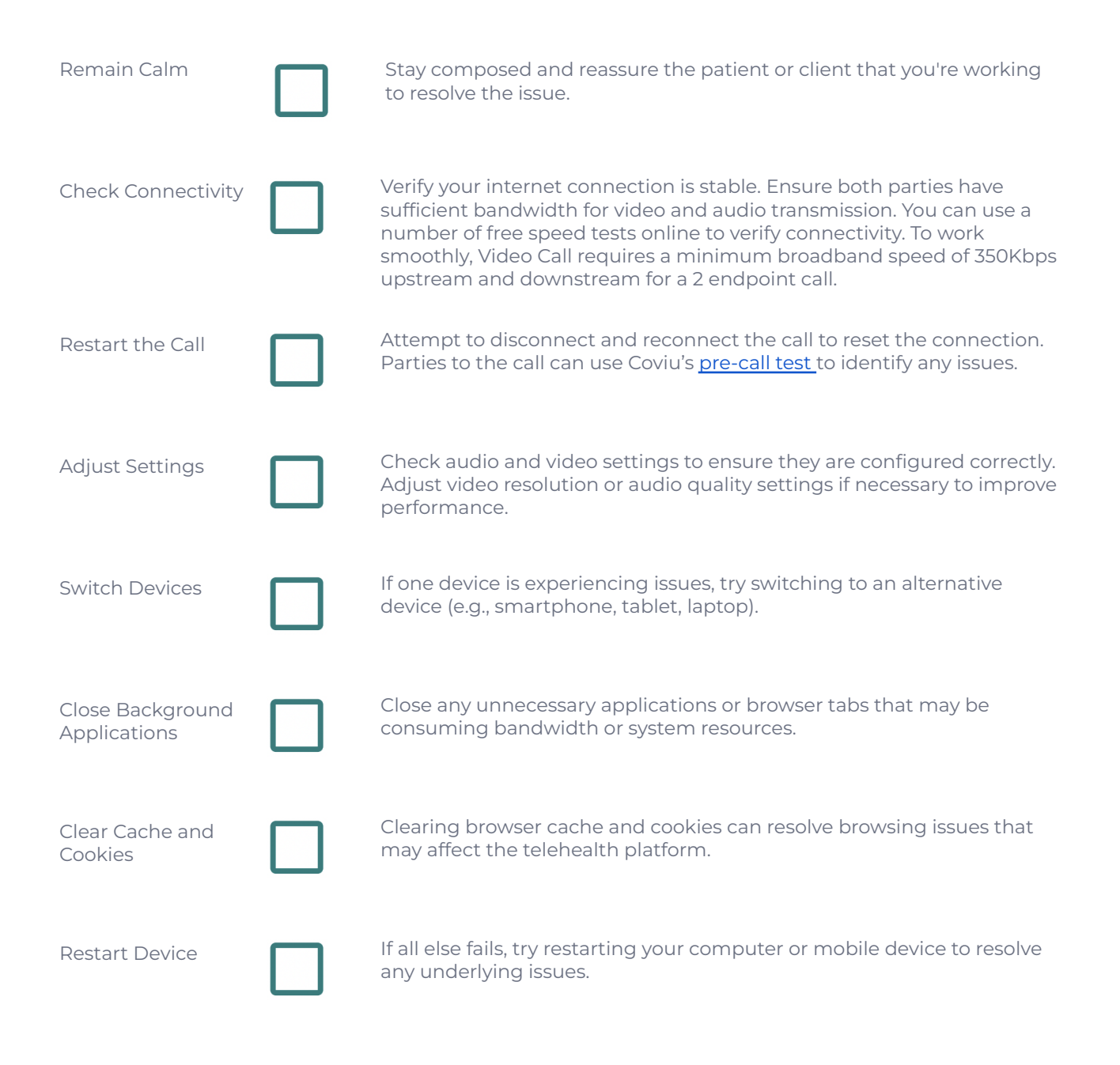

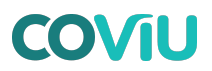

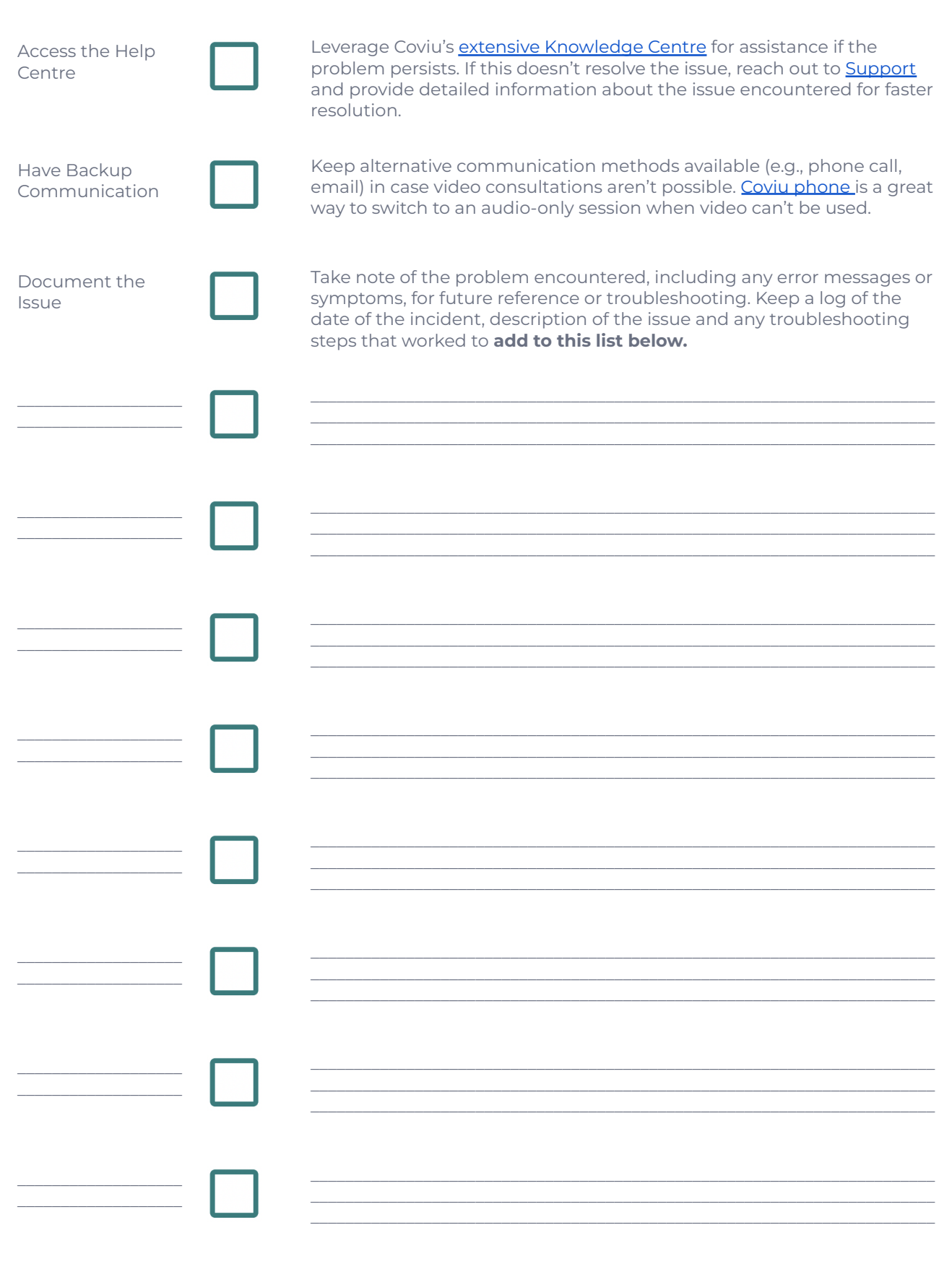